## Kick-Off P3

Daniel Kales

Information Security – WT 2019/20

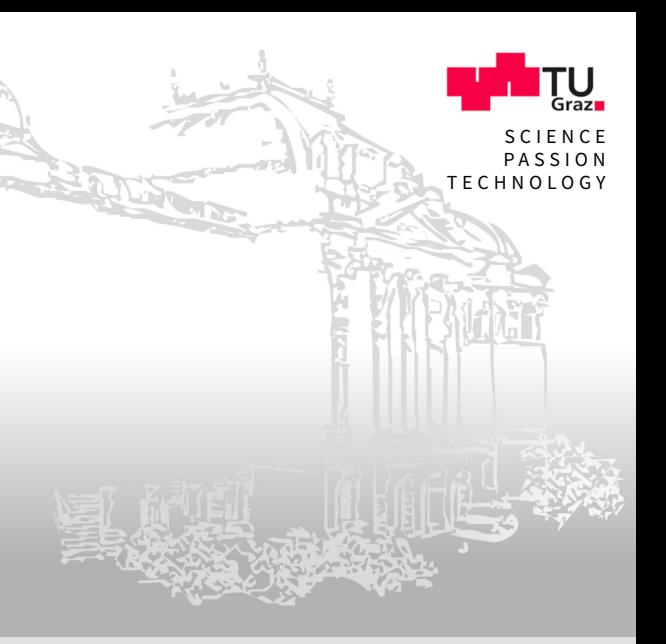

www.iaik.tugraz.at

#### Organizational

- We may have some solo groups again  $\overline{\phantom{a}}$
- If you want to be merged with another solo group...  $\Box$ 
	- $\ldots$  come down to us after this lecture  $\blacksquare$
	- $\blacksquare$  ... send me a mail today!
- We will try to merge groups with similar point total  $\overline{\phantom{a}}$

# Kick-off for P3: Network-Security

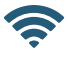

Data in transit

#### P3: Overview

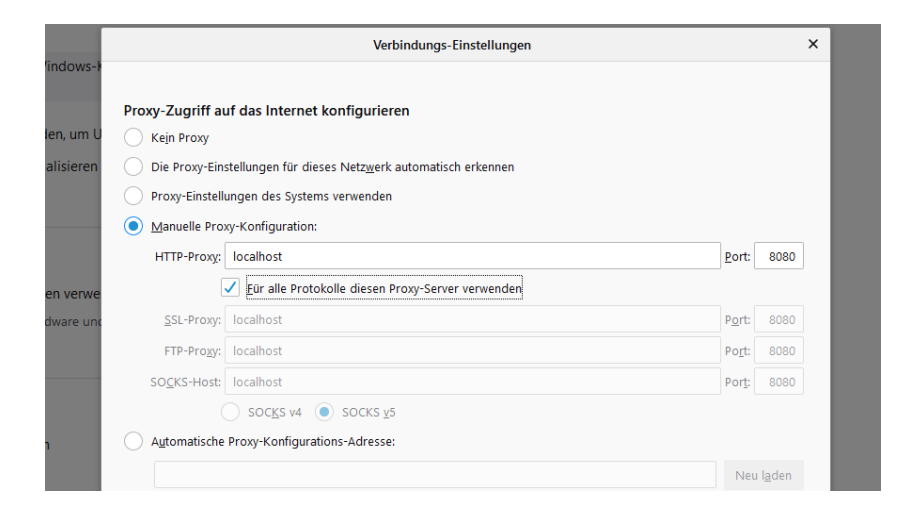

#### P3: Overview

### **w** Task P3: Man-In-The-Middle (MITM) HTTP proxy

- $\blacktriangleright$  Implement a basic HTTP proxy
- $\vee$  Upgrade your proxy to a basic HTTPS proxy
- $\blacktriangleright$  Implement plugins to attack users:
	- Load scripts  $\blacksquare$
	- Change content  $\blacksquare$
	- Downgrade to SSL  $\blacksquare$
	- п ...

## P3: Timeline

Kickoff - Now

**O** Tutorial & Question hour - 10.01.2020, 13:30

**Q** Question hour - 17.01.2020, 13:30

**Deadline** - 24.01.2020, 23:59

## P3: Assignment

#### $\Box$  Detailed specification in the teaching wiki

- Link available on course website  $\blacksquare$
- Read the assignment carefully!  $\blacksquare$

#### **Submission and file-distribution using git**

- use the same-repository (P3 subfolder) ш
- pull the assignment files from the upstream repository ш
	- $\mathcal{C}^{\mathcal{C}}$
- $\blacktriangleright$  Points will be published online
	- Automated test system with daily tests for each task ш
	- Links on course website ш

## P3: Assignment

 $\vert \equiv$  Detailed specification in the teaching wiki

- Link available on course website  $\blacksquare$
- Read the assignment carefully!  $\blacksquare$
- **Bubmission and file-distribution using git** 
	- use the same-repository (P3 subfolder)  $\blacksquare$
	- pull the assignment files from the upstream repository  $\blacksquare$ 
		- see course website for instructions!  $\blacksquare$
- $\blacktriangleright$  Points will be published online
	- Automated test system with daily tests for each task m.
	- Links on course website ш

## P3: Assignment

 $\vert \equiv$  Detailed specification in the teaching wiki

- Link available on course website  $\blacksquare$
- Read the assignment carefully!  $\blacksquare$
- **Bubmission and file-distribution using git** 
	- use the same-repository (P3 subfolder)  $\blacksquare$
	- pull the assignment files from the upstream repository  $\blacksquare$ 
		- see course website for instructions!  $\blacksquare$
- $\vee$  Points will be published online
	- Automated test system with daily tests for each task  $\blacksquare$
	- Links on course website  $\blacksquare$

#### P3: Framework

 $\Box$  You will get a skeleton project written in Java

- Argument parsing already implemented  $\blacksquare$
- You need to implement the proxy and plugins  $\blacksquare$

### $\equiv$  Where should you begin?

- Install your favorite Java IDE (Eclipse, IntelliJ IDEA) ш
- Clone the assignment from the upstream repo m.
- Read the task description, read the hints ш
- Checkout the resources on Java Socket programming m.

#### P3: Framework

 $\Box$  You will get a skeleton project written in Java

- Argument parsing already implemented  $\blacksquare$
- You need to implement the proxy and plugins  $\blacksquare$
- $\frac{1}{3}$  Where should you begin?
	- Install your favorite Java IDE (Eclipse, IntelliJ IDEA)  $\blacksquare$
	- Clone the assignment from the upstream repo  $\blacksquare$
	- Read the task description, read the hints  $\blacksquare$
	- Checkout the resources on Java Socket programming  $\blacksquare$

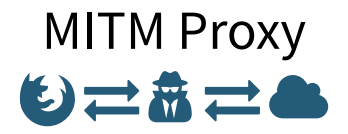

 $\Box$  I'm starting with the man in the middle  $\Box$ 

#### Overview

- $\blacktriangleright$  HTTP Proxy (3 Points)
- $\blacktriangleright$  HTTPS Extension (2 Points)
- $\blacktriangleright$  Chunked Encoding (2 Points)
- $\blacktriangleright$  Dumping Headers/Cookies (1 Point)
- $\vee$  Plugins
	- $\mathcal I$  Improved Requests (1 Point)
	- $\mathcal{L}$  (Un)trusted Javascript (2 Points)
	- $\blacktriangleright$  Fake Content (0.5 Points)
	- $\triangle$  R.I.P SSI (0.5 Points)
	- $\blacktriangleright$  Phishing in the dark (2 Points)
	- $\blacktriangleright$  Superfish (2 Points)

## HTTP Proxy (3 Points)

- $\rightleftarrows$  Basic proxy functionality
	- Nothing malicious yet...  $\blacksquare$
- Get familiar with:
	- HTTP  $\blacksquare$
	- Java Socket programming  $\blacksquare$
	- Java multithreading  $\blacksquare$
- º Test in your local browser!
	- Suitable websites in assignment document  $\blacksquare$

## HTTPS Extension (2 Points)

**A.** Allow users to connect to secure websites

- Relay traffic between client and server  $\blacksquare$
- Nothing malicious yet...  $\blacksquare$
- Get familiar with:
	- **HTTP CONNECT requests**
- **D** Test in your local browser!
	- Suitable websites in assignment document  $\blacksquare$

## Chunked Encoding (2 Points)

 $\mathbf{h}$  Large responses can be split up in smaller chunks

- Useful when total lenght of response is not known  $\blacksquare$
- Nothing malicious yet...  $\blacksquare$
- Get familiar with:
	- **HTTP Chunked Encoding**
- **D** Test in your local browser!
	- Suitable websites in assignment document  $\blacksquare$

## Dumping Headers/Cookies (1 Points)

 $\Box$  Log HTTP headers and cookies for all requests

- Starting to get worrysome...  $\blacksquare$
- but could be useful for debugging  $\blacksquare$
- Get familiar with:
	- **HTTP Headers & Cookies**
- **D** Test in your local browser!
	- Suitable websites in assignment document  $\blacksquare$

## Plugins I

Active attacks, time to go to the dark side...

- $\mathscr{I}$  "Improved" Requests (1 Point)
	- Manipulating HTTP requests and responses  $\blacksquare$
	- Add, remove, change HTTP Headers  $\blacksquare$
- $\bigotimes$  (Un)trusted Javascript (2 Points)
	- Injecting javascript into HTTP responses  $\blacksquare$
	- enabling everything from alerts to keyloggers  $\blacksquare$

## Plugins II

#### $\blacktriangleright$  Fake Content (0.5 Points)

- Replace any string in a response with a chosen one  $\blacksquare$
- change image sources, insert fake news, ...  $\blacksquare$
- $\triangle$  R.I.P SSL (0.5 Points)
	- Downgrade HTTPS requests to HTTP (if possible)  $\blacksquare$
	- Allows proxy to read normally encrypted communication  $\blacksquare$
- $\blacktriangleright$  Phishing in the dark (2 Points)
	- Redirect a user to a phishing page without him noticing  $\blacksquare$
	- Rewrite links in phishing page to point to original page  $\blacksquare$

## Plugins III

### $\triangle$  Superfish (2 Points)

- $\triangle$  Ever got asked to install a root certificate?
- What could go wrong...  $\blacksquare$
- Be a real man-in-the-middle, even for SSL connections!  $\blacksquare$
- All other attacks now even work on pages secured with SSL  $\blacksquare$
- $\bullet$  Test all plugins in your local browser!
	- Suitable websites in assignment documents  $\blacksquare$

### Contact & Finding Help

- Course website: <https://www.iaik.tugraz.at/infosec>  $\Box$
- [infosec@iaik.tugraz.at](mailto:infosec@iaik.tugraz.at)  $\Box$
- If you need help for the exercises, try (in this order):  $\Box$ 
	- Newsgroup graz.lv.infosec  $\blacksquare$ 
		- Don't post your solution there... ш
	- Contact the responsible teaching assistant  $\blacksquare$
	- Contact the responsible lecturer for the practicals  $\blacksquare$
- Come to the question hours П

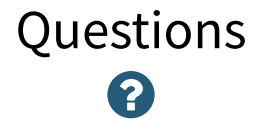